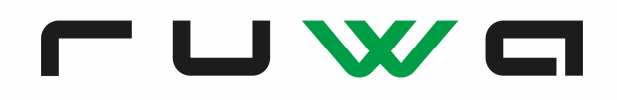

# **Allplan SmartParts**

## **Instructions et réglementations**

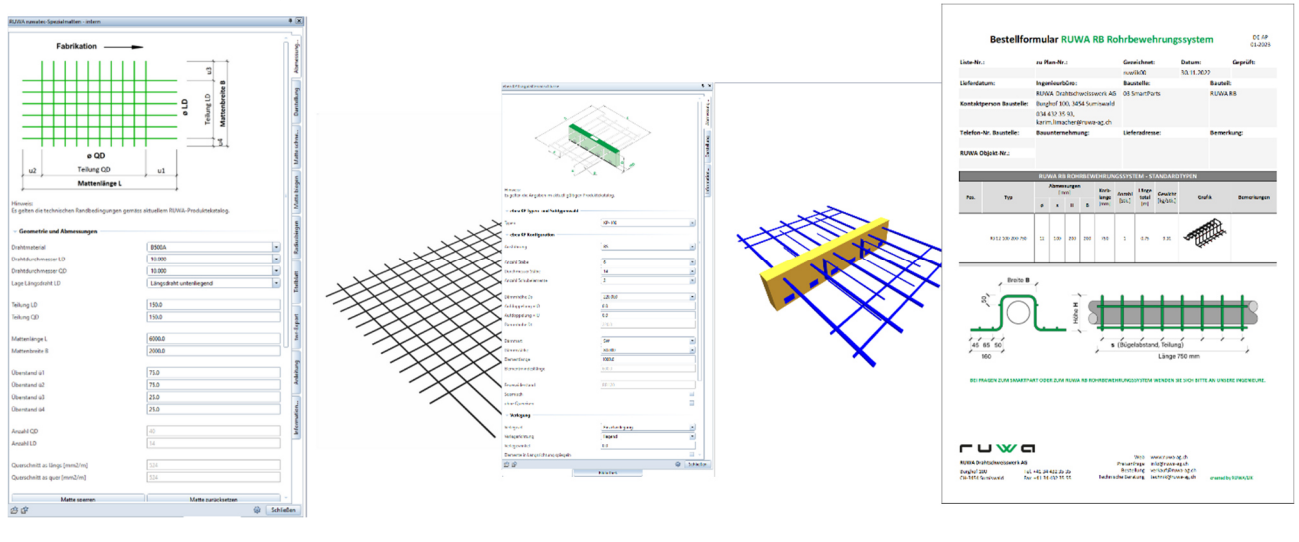

Avec Allplan SmartParts de RUWA, vous disposez de toute une série d'éléments intelligents que vous pouvez insérer dans votre modèle et évaluer ensuite à l'aide de rapports. Vous pouvez modifier très facilement ces éléments en fonction des différents paramètres et sélectionner votre type spécifique. Vous pouvez ensuite utiliser la liste générée pour commander les produits. Les éléments de montage tiennent compte de toutes les possibilités de fabrication et dimensions limites définies dans le catalogue.

En tant qu'utilisateur d'Allplan, vous bénéficiez d'un confort maximal lors de la planification avec nos produits :

- Intégration des produits en 3D
- Détection précoce des conflits de collision
- Des algorithmes de pose intelligents facilitent la conception
- Création rapide et simple de listes de commande

Le catalogue de composants 3D est intégré à partir de la version 2021 d'Allplan et est compatible avec Allplan version 2021 ou ultérieure. Vous trouverez les SmartParts sur www.ruwa-ag.ch ou une sélection dans AllplanShop dans l'installation du fabricant.

## **https://www.ruwa-ag.ch/fr/produits/logiciels-de-planification/allplan-smartparts https://allplan.shop/einbauteile-ruwa.html**

## **Important**

Seules les versions disponibles sur www.ruwa-ag.ch nous permettent de garantir que la version la plus récente et la plus actuelle est disponible à tout moment. Dans le shop Allplan dans l'installation du fabricant, les mises à jour ont lieu avec un retard pouvant atteindre 12 mois.

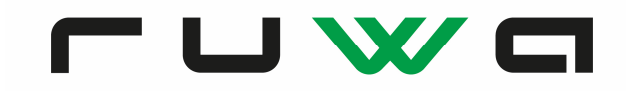

### **SmartParts disponibles - .smt**

- RUWA forwa 2000 Systèmes de raccordement
- RUWA Paniers de support
- RUWA Treillis spéciaux-ruwatec
- ebea KP Raccords isolants de dalles en porte-àfaux
- ebea BEWA Raccordements d'armature
- euro RSH/RSV/ID Raccordements d'armature
- ebea QD Goujons pour efforts tranchants
- RUWA RB Système d'armature des tuyaux
- RUWA DIBE Armature de discontinuité
- Peikko PSB, PSB PLUS, CUBO Armature antipoinçonnement
- Peikko MODIX Coupleur d'armatures

## **Rapports disponibles (Formulaires de commande) - .rdlc**

- Rapports sur les SmartParts listés ci-dessus (disponibles en trois langues: DE, FR, IT)
- En plus "RUWA Plan de coupe Listes de découpe" pour treillis Allplan

#### **Version**

Actuellement, la version 01-2023 est disponible. Le numéro de version est visible dans les Smart-Parts sous l'onglet "Informations" et sur les rapports dans le coin supérieur droit. Veuillez dans la mesure du possible utiliser les versions actuelles:

#### **SmartParts Rapports** Rapports

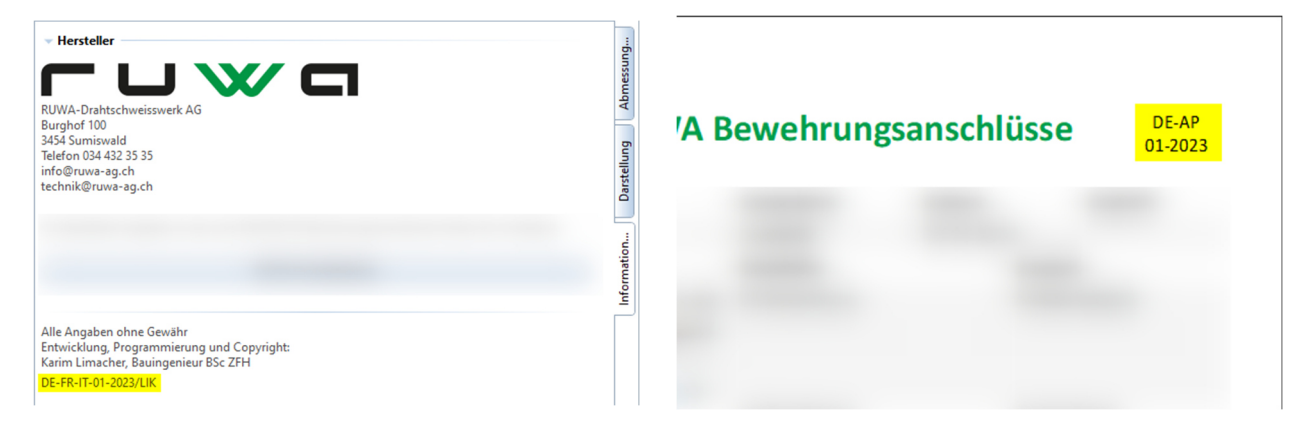

#### **Langues**

Toutes les SmartParts sont disponibles en DE, FR, IT et EN. Les SmartParts s'adaptent automatiquement à la langue Allplan sélectionnée. La langue Allplan peut être modifiée dans le menu Allmenu:

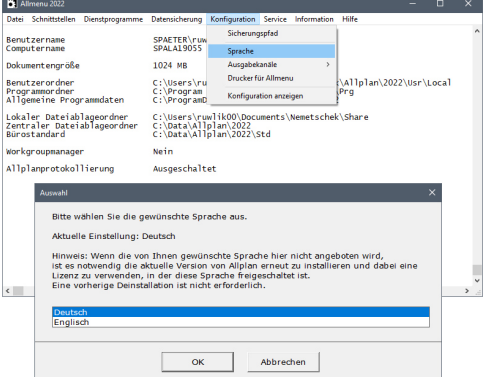

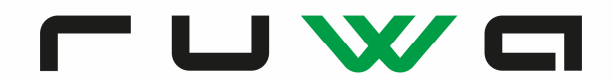

# **Instructions pour l'enregistrement et l'utilisation des Smartparts (.smt) ou des rapports de commande (.rdlc)**

## **Smartparts**

 Pour la bibliothèque Allplan, il faut utiliser l'emplacement *C:\Daten\Allplan\Allplan 20xx\Std\Library*. L'emplacement peut être différent selon le choix effectué lors de l'installation. Copier le dossier *RUWA-SmartParts* dans le lien mentionné ci-dessus. Le dossier est ensuite disponible et sélectionnable dans la bibliothèque :

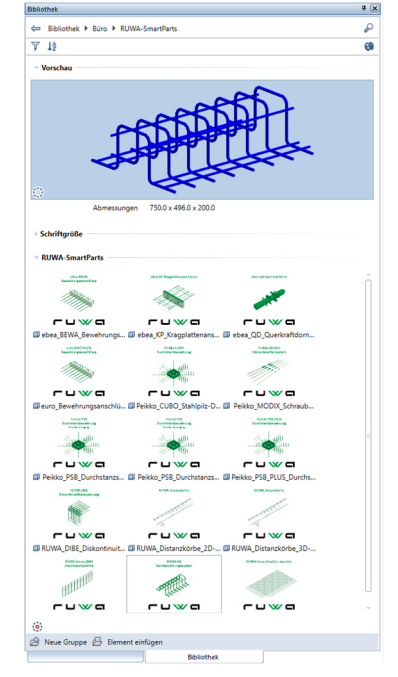

 Les SmartParts peuvent également être insérés dans Allplan par copier-coller dans un emplacement librement choisi (copier-coller des SmartParts sur la zone de dessin d'Allplan).

## **Rapports DE**

 Pour les rapports (.rdlc), utiliser l'emplacement *C:\Daten\Allplan\Allplan 20xx\Std\Reports\deu*. L'emplacement peut être différent selon le choix effectué lors de l'installation. Copier le dossier *RUWA-Reports DE* dans le lien mentionné ci-dessus.

## **Rapports FR**

 Pour les rapports (.rdlc), utiliser l'emplacement *C:\Daten\Allplan\Allplan 20xx\Std\Reports\fra*. L'emplacement peut être différent selon le choix effectué lors de l'installation. Copier le dossier *RUWA-Reports FR* dans le lien mentionné ci-dessus.

## **Rapports IT**

- Pour les rapports (.rdlc), utiliser l'emplacement *C:\Daten\Allplan\Allplan 20xx\Std\Reports\ita*. L'emplacement peut être différent selon le choix effectué lors de l'installation. Copier le dossier *RUWA-Reports IT* dans le lien mentionné ci-dessus.
- Les rapports de commande peuvent également être utilisés à partir d'un emplacement librement choisi.

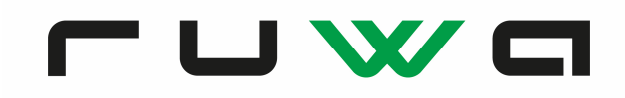

## **En-tête de liste**

Les rapports évaluent également l'en-tête de liste Allplan. Vous pouvez ainsi facilement transférer les informations de l'en-tête de liste. L'en-tête de liste Allplan peut être trouvé dans la bibliothèque et est mis à disposition par Allplan Suisse SA:

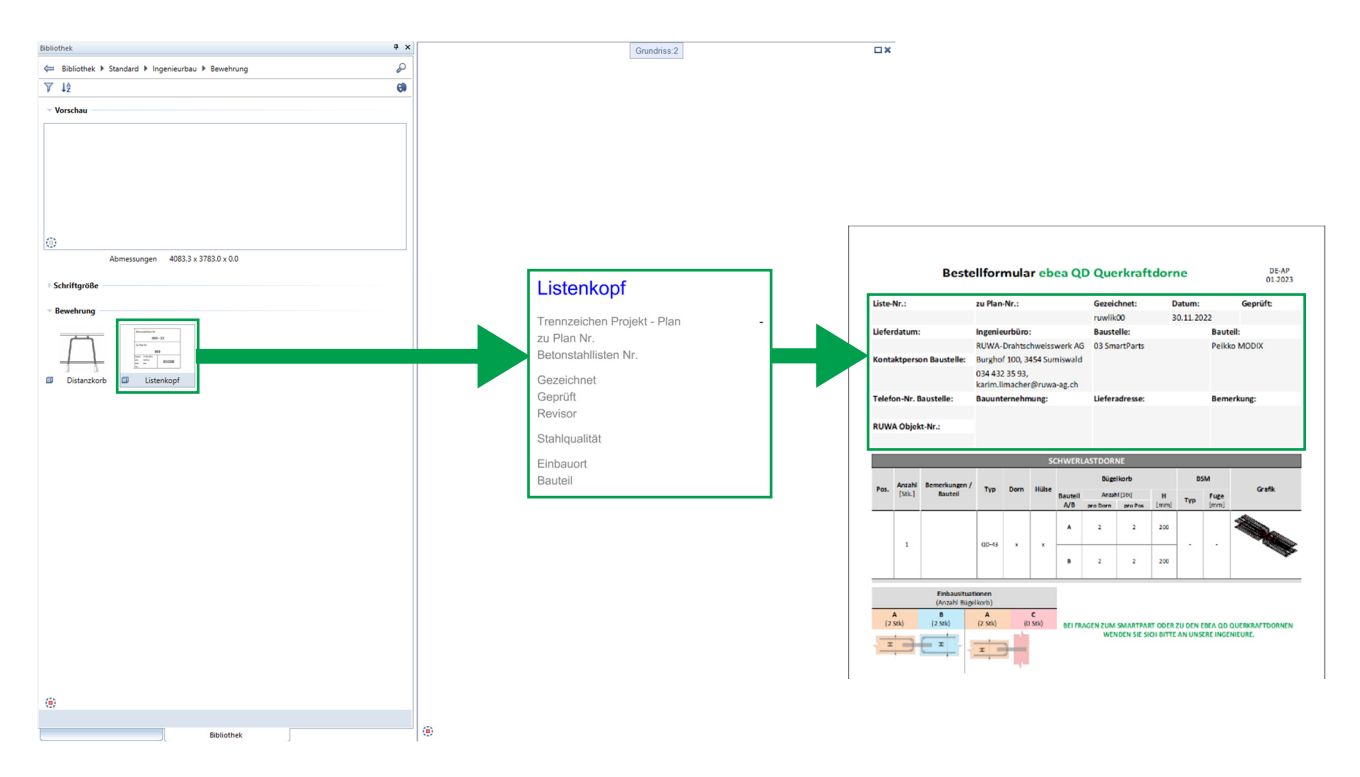

Vous pouvez influencer et compléter d'autres champs, comme par exemple la date de livraison ou les remarques, via les paramètres "Interaction avec l'utilisateur" dans la fenêtre du rapport :

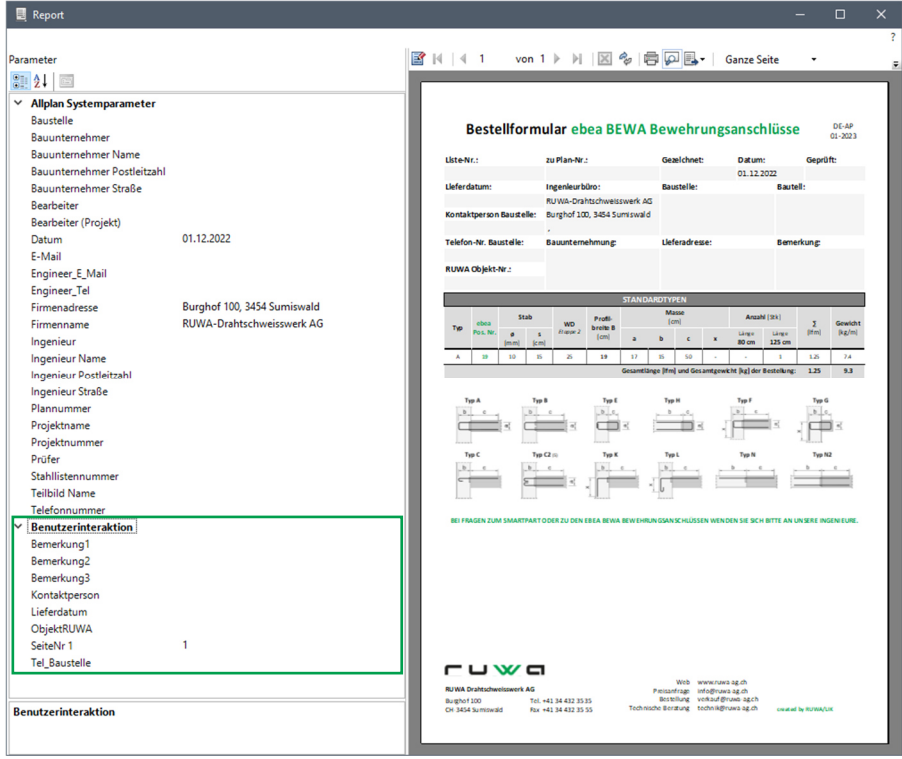

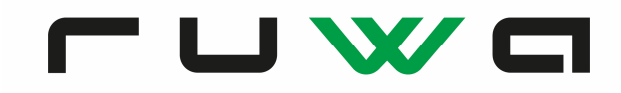

## **Graphiques**

Dans les rapports, les SmartParts sont représentés sous forme de graphique. Dans les rapports suivants, le graphique peut également être désactivé pour des raisons de place :

- RUWA Treillis spéciaux-ruwatec Report FR-AP 01-2023.rdlc *(Treillis de liste uniquement)*
- ebea KP Report FR-AP 01-2023.rdlc

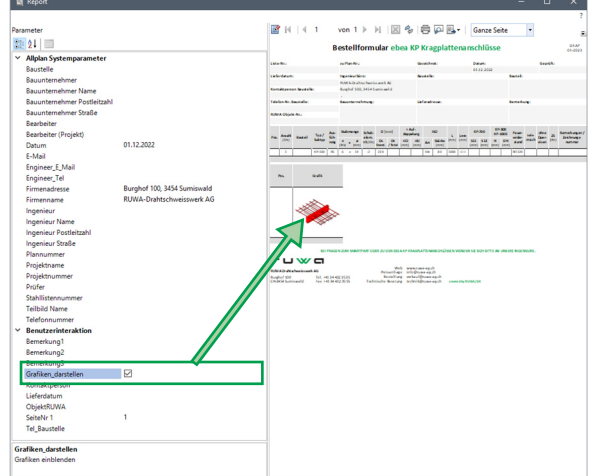

## **Zoomer et marquer des éléments**

Il est possible de zoomer sur le SmartPart posé dans le rapport en cliquant sur le numéro de position ou le graphique. Les SmartParts peuvent ainsi être trouvés dans le modèle. Important : Cette fonction n'est disponible qu'en dehors de l'aperçu avant impression.

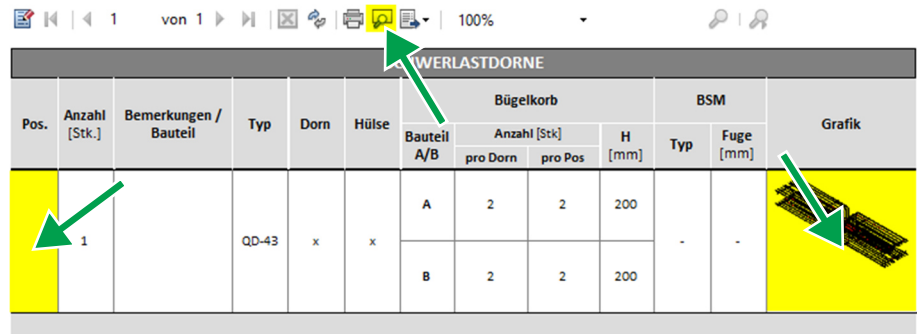

## **Plusieurs SmartParts**

Les rapports suivants évaluent simultanément plusieurs SmartParts :

- RUWA Treillis spéciaux-ruwatec Report DE-AP 01-2023.rdlc
	- RUWA Treillis spéciaux-ruwatec SmartPart
	- RUWA Paniers de supports SmartPart
- RUWA Plan de coupe Listes de découpe Report DE-AP 01-2023.rdlc
	- Allplan-Treillis de stock
	- RUWA forwa 2000 SmartPart
	- RUWA Paniers de supports SmartPart

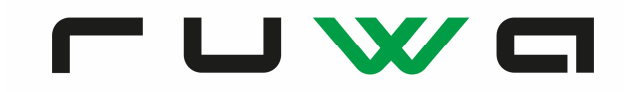

## **Contact / Support technique**

Veuillez envoyer vos commentaires ou vos suggestions à **technik@ruwa-ag.ch**. Les éventuelles erreurs de logiciel dans les SmartParts ou les rapports doivent toujours être signalées directement à **RUWA** à la même adresse e-mail.

#### **Contrat de licence pour utilisateur final (EULA)**

pour tous les SmartParts Allplan et les rapports correspondants. *(désignés collectivement par "SmartParts" dans la suite du texte)* 

VEUILLEZ LIRE ATTENTIVEMENT LES CONDITIONS DU PRÉSENT CONTRAT DE LICENCE avant de continuer à utiliser les SmartParts: En utilisant et en copiant les SmartParts, vous acceptez les conditions du présent CLUF. Le présent contrat de licence constitue l'intégralité de l'accord relatif aux SmartParts entre vous et RUWA-Drahtschweisswerk AG. Si vous n'acceptez pas les conditions du présent EULA, n'utilisez pas les SmartParts.

#### **1. Octroi de la licence**

(A) Installation et utilisation: RUWA-Drahtschweisswerk AG vous accorde le droit de télécharger et d'utiliser les SmartParts sur votre appareil sur lequel une copie d'Allplan dûment licenciée est installée.

(B) Copies de sauvegarde: Vous pouvez faire des copies des SmartParts nécessaires à la sauvegarde et à l'archivage privés.

(C) Échange de données: en cas d'échange de données Allplan avec des succursales ou des partenaires de planification externes impliqués dans le projet, les SmartParts éditées peuvent être copiées et réutilisées.

#### **2. Description des autres droits et restrictions**

(A) Distribution: vous n'êtes pas autorisé à transmettre des copies des SmartParts à des tiers. Les tiers doivent toujours télécharger la version actuelle selon les sources d'approvisionnement disponibles. Les SmartParts qui ont déjà été édités constituent une exception à cette règle.

(B) Interdiction de l'ingénierie inverse, de la décompilation et du désassemblage: vous n'êtes pas autorisé à procéder à l'ingénierie inverse, à la décompilation ou au désassemblage, sauf et uniquement dans la mesure expressément autorisée par la loi en vigueur, nonobstant cette restriction.

(C) Location: Vous ne pouvez pas louer ou prêter les SmartParts. Il est interdit de tirer des SmartParts des avantages financiers de quelque manière que ce soit.

(D) Service d'assistance: RUWA-Drahtschweisswerk AG peut vous fournir des services ("services d'assistance") en rapport avec les SmartParts. Tout code logiciel complémentaire qui vous est proposé en tant que services d'assistance des SmartParts est soumis aux termes et conditions du présent CLUF.

#### **3. Résiliation**

Nonobstant tout autre droit, RUWA-Drahtschweisswerk AG peut résilier le présent contrat de licence si vous ne respectez pas les conditions. Dans ce cas, vous devez supprimer toutes les copies de SmartParts en votre possession.

#### **4. Droit d'auteur**

Tous les SmartParts et toutes les copies de ceux-ci appartiennent à RUWA-Drahtschweisswerk AG.

#### **5. Pas de garantie**

RUWA-Drahtschweisswerk AG décline expressément toute garantie pour les SmartParts. Les SmartParts sont proposés "tels que mis à disposition", sans aucune garantie expresse ou tacite de quelque nature que ce soit. RUWA-Drahtschweisswerk AG n'assume aucune garantie ou responsabilité pour l'exactitude ou l'intégralité des informations, textes, graphiques, liens ou autres contenus contenus dans les SmartParts. RUWA-Drahtschweisswerk AG décline expressément toute garantie ou assurance à l'utilisateur ou à des tiers.

#### **6. Limitation de responsabilité**

RUWA-Drahtschweisswerk AG n'est en aucun cas responsable des dommages (y compris, sans limitation, les pertes de bénéfices, les interruptions d'exploitation ou les pertes de données). En aucun cas RUWA-Drahtschweisswerk AG ne peut être tenu responsable de la perte de données ou de dommages indirects, spéciaux, accidentels, consécutifs (y compris la perte de bénéfices) ou d'autres dommages résultant de contrats, d'actes illicites ou d'autres conséquences.

#### **7. Clause de sauvegarde**

Si certaines dispositions du présent contrat devaient être nulles ou inapplicables ou le devenir après la conclusion du contrat, la validité du reste du contrat n'en serait pas affectée. La disposition invalide ou inexécutable sera remplacée par la disposition valide et exécutable dont les effets se rapprochent le plus de l'objectif économique que les parties contractantes poursuivaient avec la disposition invalide ou inexécutable. Les dispositions ci-dessus s'appliquent par analogie au cas où le contrat s'avérerait incomplet.